# Advanced PHP Configuration

```
Overview
The php.ini files
PHP handlers and configuration files
       CGI
        DSO
       FCGI Process Manager (FPM)
       FCGI daemon (FCGId)
       LSAPI
       suPHP
Additional documentation
```
# <span id="page-0-0"></span>**Overview**

This document provides advanced PHP configuration file information. Use this document to ensure that you set the appropriate .ini files for your configuration.

# <span id="page-0-1"></span>**The php.ini files**

The system searches for and reads  $php$ . ini files when PHP starts. When it loads a directive that a  $php$ . ini file specifies, it loads the first incident of each directive that it finds. The system searches for php. ini files in the following order:

- 1. A SAPI module specific location, such as the  $PHPInit$  directive in Apache, the  $PHP\_INI\_Path$  environmental variable, or the  $ph\_i$ ni parameter in NSAPI.
- 2. The PHPRC environmental variable.
- 3. The current working directory.
- 4. The webserver's SAPI module or PHP directory.

#### **Important:**

- If a php-sapi.ini file exists, where sapi represents the SAPI in use, the system reads that file **instead** of the php.ini file.
- The Apache web server changes to the root directory at startup, which causes PHP to read  $php$  ini files that exist in the  $roo$ t user's directories.

In cPanel & WHM, the system also scans the .ini files that exist in the /opt/cpanel/ea-php##/root/etc/php.d/directory. The system reads these files in **alphabetical** order.

#### **Note:**

To see the files that PHP loaded, you can execute the php\_ini\_scanned\_files() function with your PHP script or run PHP with the --ini option.

# <span id="page-0-2"></span>**PHP handlers and configuration files**

### <span id="page-0-3"></span>**CGI**

The CGI handler executes PHP applications through the mod\_cgi or the mod\_cgid Apache modules.

The system only uses the values that the /opt/cpanel/ea-php##/root/etc/php.ini file or the.ini files in the /opt/cpanel/ea-php# #/root /etc/php.d/ directory specify. The system reads these files in **alphabetical** order.

### <span id="page-0-4"></span>**DSO**

The DSO handler embeds the PHP language inside the Apache webserver. DSO allows you to use Apache directives (for example, the php\_val ue and php\_admin\_value directives).

<span id="page-0-5"></span>The system only uses the values that the /opt/cpanel/ea-php##/root/etc/php.ini file or the.ini files in the /opt/cpanel/ea-php# #/root /etc/php.d/ directory specify. The system reads these files in **alphabetical** order.

# **FCGI Process Manager (FPM)**

FastCGI serves PHP applications through the mod\_proxy\_fcgi Apache module.

The system loads the PHP INI values in the following order:

- 1. The values that the /opt/cpanel/ea-php##/root/etc/php.ini file or the.ini files in the /opt/cpanel/ea-php##/root /etc /php.d/ directory specify. The system reads these files in **alphabetical** order.
- 2. The /opt/cpanel/ea-php##/root/etc/php-fpm.conf file.

#### **Note:**

If a key that starts with php\_admin\_\* exists, it will **override** the system default value or any previously found value.

3. The .conf files in the /opt/cpanel/ea-php##/root/etc/php-fpm.d/ directory.

#### **Important:**

Do **not** edit the /opt/cpanel/ea-php##/root/etc/php-fpm.conf file or the files in the /opt/cpanel/ea-php##/root/etc/ php-fpm.d/ directory. If you wish to make changes, you **must** edit the PHP-FPM .yaml files.

For more information, read our [PHP-FPM](https://documentation.cpanel.net/display/76Docs/PHP-FPM) documentation.

### <span id="page-1-0"></span>**FCGI daemon (FCGId)**

FCGId serves PHP applications through the mod fogid Apache module. The mod fogid Apache module is an alternative to the mod cgi Apa che module.

The system only uses the values that the /opt/cpanel/ea-php##/root/etc/php.ini file or the.ini files in the /opt/cpanel/ea-php# #/root /etc/php.d/ directory specify. The system reads these files in **alphabetical** order.

#### **Important:**

- You can **only** use FCGId with MultiPHP on systems that run cPanel & WHM version 74 or later.
- On systems prior to cPanel & WHM version 78, if your default PHP version uses FCGId, then **all** PHP versions will use FCGId

For more information, read our [Apache Module: FCGId](https://documentation.cpanel.net/display/EA4/Apache+Module%3A+FCGId) documentation.

### <span id="page-1-1"></span>**LSAPI**

LSAPI provides a fast and stable way to serve PHP applications. cPanel & WHM's version of LSAPI differs from the one that CloudLinux provides. This version disables Checkpoint/Restore in Userspace (CRIU), connection pooling, and opcache preservation.

The system only uses the values that the /opt/cpanel/ea-php##/root/etc/php.ini file or the.ini files in the /opt/cpanel/ea-php# #/root /etc/php.d/ directory specify. The system reads the files in the /opt/cpanel/ea-php##/root /etc/php.d/ directory in **alphabe tical** order.

#### <span id="page-1-2"></span>**suPHP**

This option provides the ability to run PHP scripts as the user with the mod\_suphp Apache module.

The system loads PHP INI directives in the following order. The system uses the **first** instance of a directive that it finds.

#### **Warnings:**

- We **strongly** recommend that you allow your system to load the .ini files and directives as it finds them. This guarantees the most predictable results.
- We **strongly** recommend that you do **not** specify a location for your .ini file with the [phprc\_paths] section of the suphp. conf file, the suPHP\_ConfigPath directive, or set the [PHPRC environmental variable](http://php.net/manual/en/configuration.php). Unexpected behavior may occur.
- 1. The .user.ini file that exists in the same directory as the PHP script.

**Important:**

- $\bullet$  Do not set the user\_ini.filename directive.
- If the system does **not** find a .user.ini file, it searches up the directory tree until finds one and uses that file as if it existed in the PHP file's directory.
	- In PHP 5, the system does not search below the domain's document root.
	- In PHP 7, the system will search below the domain's document root.
- The system ignores directives that are **not** allowed in .user.ini files.
- 2. The php.ini file that exists in the same directory as the PHP script.
- 3. The .ini files in the PHP version's /opt/cpanel/ea-php##/root/etc/php.d/ directory.

#### **Note:**

PHP scans the files in alphabetical order. To see the files that PHP loaded, you can run the php\_ini\_scanned\_files() co mmand or run PHP with the --ini option.

- 4. The PHP version's global php.ini file.
- 5. The PHP default setting.

If you specified a location for your .ini file, the system does **not** load configurations in the /opt/cpanel/ea-php##/root/etc/php.d/ direc tory. Instead, it loads the settings in the php.ini file that the directive specifies. We **strongly** recommend that you do **not** specify the location of a php.ini file.

The presence of one of the following sets the location of . ini file that the system reads:

- The suPHP\_ConfigPath directive.
- The [phprc\_paths] section of the suphp.conf file.
- If you set a file location with the PHPRC environmental variable,

#### **Important:**

- We **strongly** recommend that you do **not** set the [phprc\_paths] section, the suPHP\_ConfigPath directive or set the [PHP](http://php.net/manual/en/configuration.php) [RC environmental variable.](http://php.net/manual/en/configuration.php) Unexpected behavior may occur.
- If you specify the location of an .ini file, you **must** provide a complete .ini file. Run the following command to ensure that your users receive a complete php.ini file:

cat /opt/cpanel/ea-php##/root/etc/php.ini /opt/cpanel/ea-php##/root/etc/php.d/\*.ini > /path/to/specified/php.ini

## <span id="page-2-0"></span>**Additional documentation**

[Suggested documentation](#page-2-2)[For cPanel users](#page-2-1)[For WHM users](#page-3-1)[For developers](#page-3-0)

- <span id="page-2-2"></span>• [Manage PHP Handlers in EasyApache 4](https://documentation.cpanel.net/display/EA4/Manage+PHP+Handlers+in+EasyApache+4)
- [The cPanel PHPRC PHP Patch for EasyApache 4](https://documentation.cpanel.net/display/EA4/The+cPanel+PHPRC+PHP+Patch+for+EasyApache+4)
- [PHP Home](https://documentation.cpanel.net/display/EA4/PHP+Home)
- [EasyApache 4 Home](https://documentation.cpanel.net/display/EA4/EasyApache+4+Home)
- <span id="page-2-1"></span>[EasyApache 4 FAQ](https://documentation.cpanel.net/display/EA4/EasyApache+4+FAQ)

# Content by label

There is no content with the specified labels

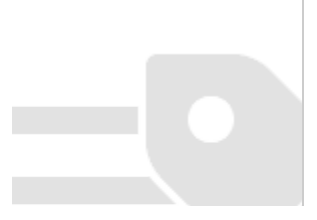

- <span id="page-3-1"></span>[Manage PHP Handlers in EasyApache 4](https://documentation.cpanel.net/display/EA4/Manage+PHP+Handlers+in+EasyApache+4)
- [The cPanel PHPRC PHP Patch for EasyApache 4](https://documentation.cpanel.net/display/EA4/The+cPanel+PHPRC+PHP+Patch+for+EasyApache+4)
- [PHP Home](https://documentation.cpanel.net/display/EA4/PHP+Home)
- [EasyApache 4 Home](https://documentation.cpanel.net/display/EA4/EasyApache+4+Home)
- [EasyApache 4 FAQ](https://documentation.cpanel.net/display/EA4/EasyApache+4+FAQ)
- <span id="page-3-0"></span>[WHM API 1 Functions - php\\_set\\_vhost\\_versions](https://documentation.cpanel.net/display/DD/WHM+API+1+Functions+-+php_set_vhost_versions)
- [WHM API 1 Functions php\\_set\\_system\\_default\\_version](https://documentation.cpanel.net/display/DD/WHM+API+1+Functions+-+php_set_system_default_version)
- [UAPI Functions LangPHP::php\\_get\\_impacted\\_domains](https://documentation.cpanel.net/display/DD/UAPI+Functions+-+LangPHP%3A%3Aphp_get_impacted_domains)
- [WHM API 1 Functions php\\_fpm\\_config\\_set](https://documentation.cpanel.net/display/DD/WHM+API+1+Functions+-+php_fpm_config_set)
- [WHM API 1 Functions php\\_fpm\\_config\\_get](https://documentation.cpanel.net/display/DD/WHM+API+1+Functions+-+php_fpm_config_get)